**DER\_IFN\_ALPHA\_RESPONSE\_UP**

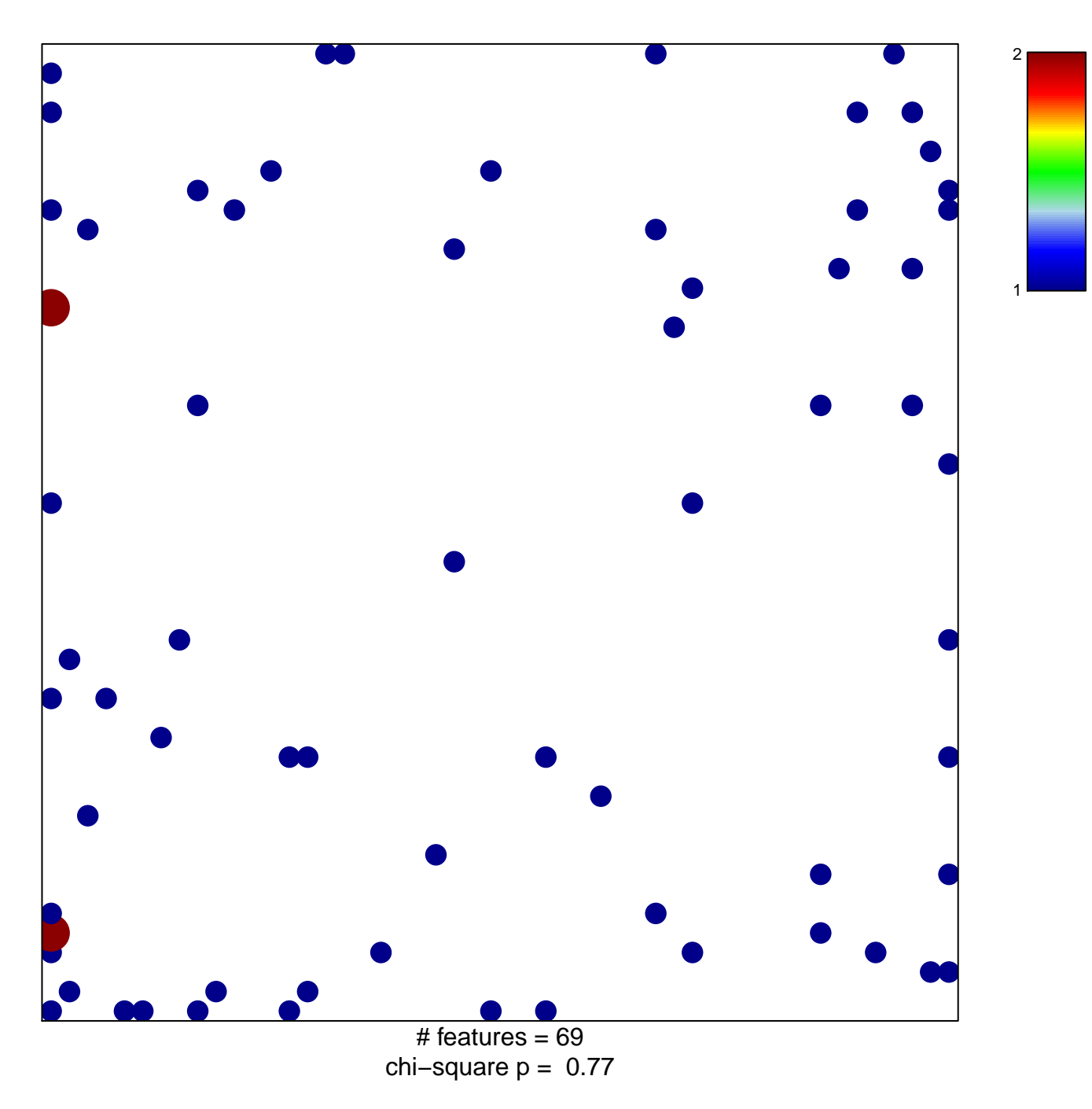

## **DER\_IFN\_ALPHA\_RESPONSE\_UP**

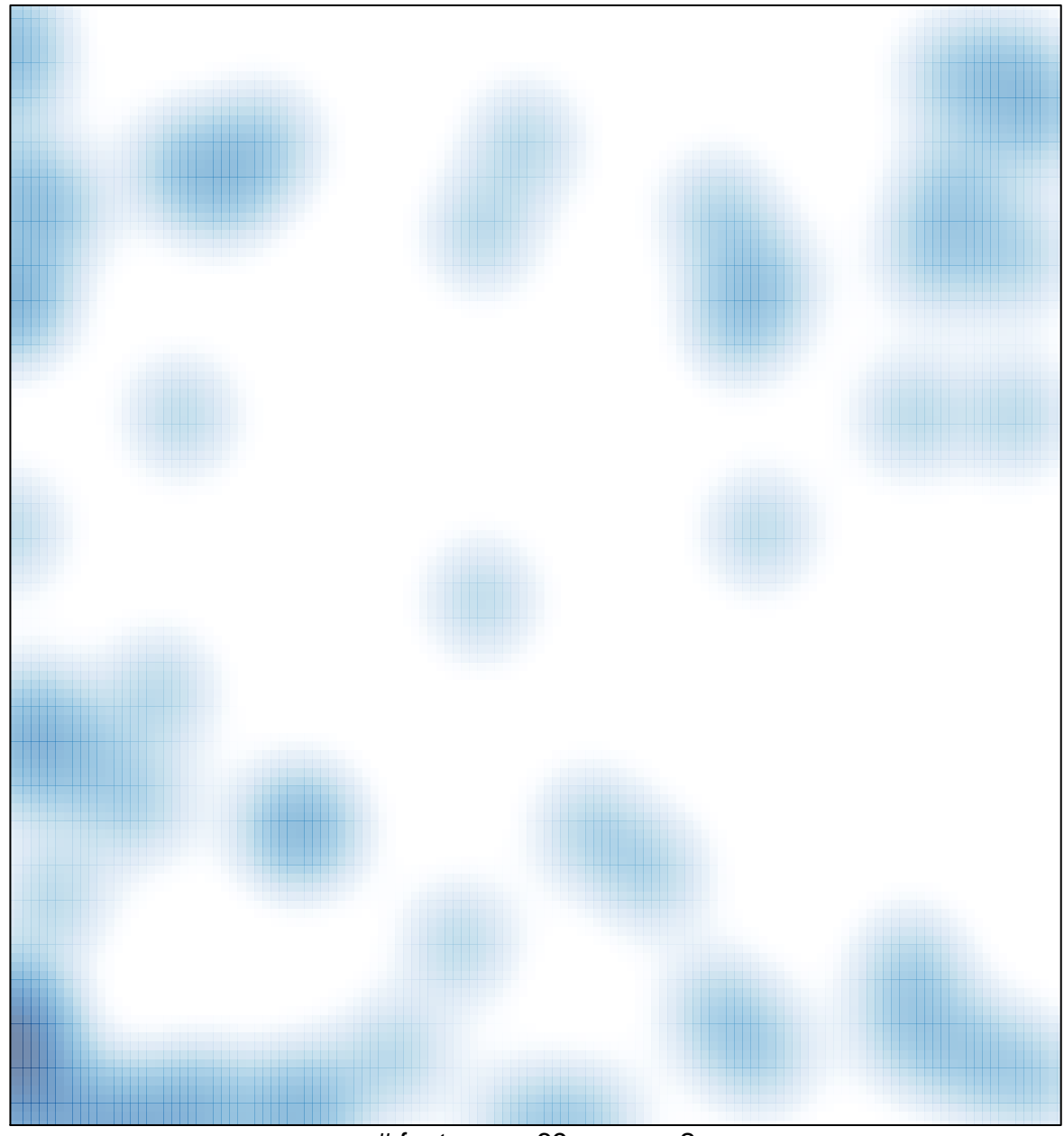

# features =  $69$ , max =  $2$